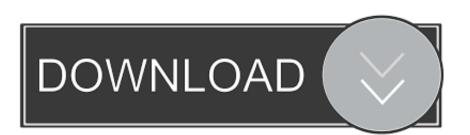

## Youtube Music For Mac Os

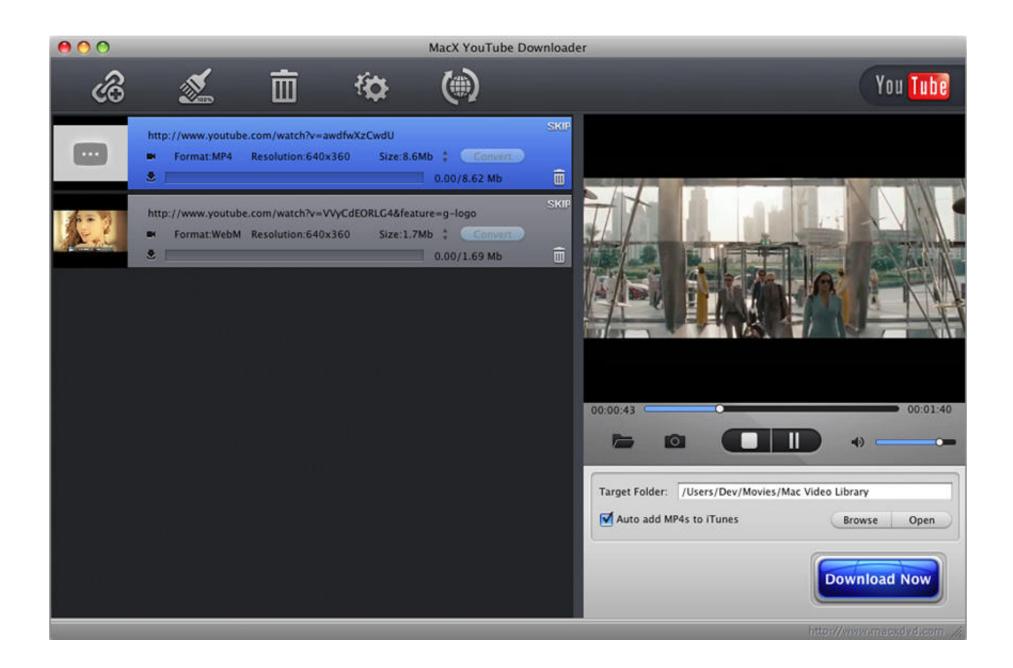

Youtube Music For Mac Os

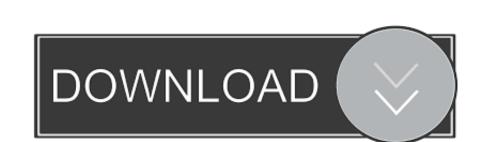

1/2

Go on and have a try I highly recommend the video download tool iTube HD Video Downloader, which is perfectly designed for Mac OS platforms, including MacBook Air, Mac Pro, MacBook Pro, iMac and more.. Now launch it and modify the output settings that you prefer for your audio Open a YouTube downloader app to the 'Applications' folder on your Mac.

Download the entire YouTube playlist or channel with 3X faster speed Convert downloaded YouTube videos to video/audio format, and preset for any devices.

## youtube music

youtube music, youtube music videos, youtube music library, youtube music free, youtube music playlist, youtube music playlist, youtube music family

The video will be immediately captured by the Mac YouTube App If you are using Chrome browser and haven't found the Download button, you can then check your recorded MP3 in the output folder. Especially when upgrading to Mac OS X El Capitan, some apps are turn to useless.. Record any online video from any sites including those 'unable to download sites'.. So, here we'll turn to the unofficial YouTube for MacBook Air and iMac, you are lucky here to find this helpful tutorial on how to download YouTube for MacBook Air and iMac.

## youtube music library

And it provides you with a built-in FLV player, so that you can enjoy the downloaded or existing videos instantly. This article will concentrate how to get YouTube MP3 on Mac and sync the audio to iTunes for playing it on iPhone, iPad, iPod and other players.

## youtube music free

2) Copy the video URL and go to the main interface to click the 'Paste URL' button.. Then, it is important to choose an application which can save YouTube to MP3 for Mac perfectly. It also comes with other useful function that allows use to search YouTube music video or convert local YouTube video or music files to iTunes Liabrary or mobile devices.. Transfer downloaded YouTube video or music files to iTunes Liabrary or mobile devices. Transfer downloaded YouTube video or music files to iTunes Liabrary or mobile devices.